**9.**

**CICLOS FIJOS**

CICLOS FIJOS

G83. Ciclo fijo de taladrado axial / roscado con macho

383. Ciclo fijo de taladrado axial / roscado con macho

# **9.6 G83. Ciclo fijo de taladrado axial / roscado con macho**

Este ciclo permite efectuar un taladrado axial o un roscado con macho axial. La ejecución de una u otra operación depende del formato de programación utilizado. Si se define el parámetro "B=0" efectúa un roscado con macho axial y si se define "B>0" efectúa un taladrado axial.

La estructura básica del bloque en cada caso es:

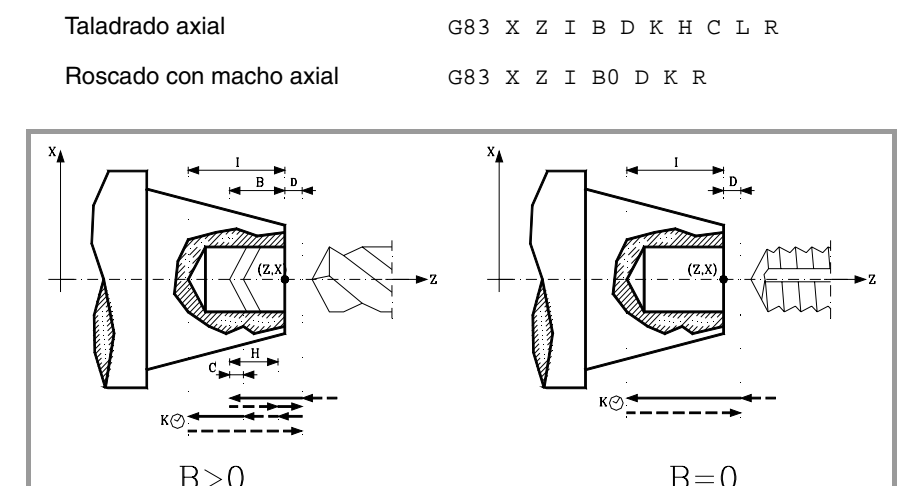

- **X±5.5** Define la cota según el eje X, donde se desea ejecutar el ciclo. Se programará en cotas absolutas y según las unidades activas, radios o diámetros.
- **Z±5.5** Define la cota según el eje Z, donde se desea ejecutar el ciclo. Se programará en cotas absolutas.
- **I±5.5** Define la profundidad. Estará referido al punto de comienzo (X, Z), por lo que tendrá valor positivo si se taladra o rosca en sentido negativo según el eje Z y valor negativo si se taladra o rosca en sentido contrario.

Si se programa con valor 0, el CNC visualizará el error correspondiente.

**B5.5** Define el tipo de operación que se desea ejecutar.

Si no se programa, se tomará el valor 0.

- **•** Si se programa B=0 efectuará un roscado con macho axial.
- **•** Si se programa B>0 efectuará un taladrado axial y el valor de B indica el paso de taladrado.
- **D5.5** Define la distancia de seguridad e indica a que distancia del punto inicial (Z, X) se posiciona la herramienta en el movimiento de acercamiento. Si no se programa, se tomará el valor 0.
- **K5** Define el tiempo de espera, en centésimas de segundo, en el fondo del agujero, hasta que comienza el retroceso. Si no se programa, se tomará el valor 0.
- **H5.5** Define la distancia que retrocederá en rápido (G00) tras cada taladrado. Si no se programa o se programa con valor 0 retrocederá hasta el punto de aproximación.
- **C5.5** Define hasta que distancia del paso de taladrado anterior se desplazará en rápido (G00) el eje Z en su aproximación a la pieza para realizar un nuevo paso de taladrado. Si no se programa, se tomará el valor 1 milímetro.
- **L5.5** Opcional. En el ciclo de taladrado define el paso mínimo que puede adquirir el paso de taladrado. Se utiliza con valores de "R" distintos de 1.

**MODELO ·T· (SOFT V16.1X)**

**CNC 8055 CNC 8055i**

**FAGOR** 

**150**

- **R5.5** En el ciclo de taladrado indica el factor que reduce el paso de taladrado "B". Si no se programa o se programa con valor 0, se tomará el valor 1.
	- **•** Con R=1, todos los pasos de taladrado serán iguales y del valor programado "B".
	- **•** Si R no es igual a 1, el primer paso de taladrado será "B", el segundo "R B", el tercero "R (RB)", y así sucesivamente, es decir, que a partir del segundo paso el nuevo paso será el producto del factor R por el paso anterior.

En el ciclo de roscado define el tipo de roscado que se desea efectuar, con "R0" se efectuará un roscado con macho y con "R1" se efectuará un roscado rígido. Si no se programa se toma el valor 0, roscado con macho.

Para poder efectuar un roscado rígido es necesario que el cabezal correspondiente (principal o secundario) se encuentre preparado para trabajar en lazo, es decir que disponga de un sistema motor-regulador y de encóder de cabezal.

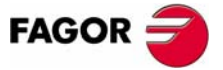

**CNC 8055 CNC 8055i** 

> **MODELO ·T· (SOFT V16.1X)**

# **9.6.1 Funcionamiento básico**

#### **Taladrado**

- **1.** Desplazamiento en rápido hasta el punto de aproximación, situado a una distancia de seguridad "D" del punto de taladrado.
- **2.** Primera profundización de taladrado. Desplazamiento en avance de trabajo del eje longitudinal hasta la profundidad incremental programada en "D+B".
- **3.** Bucle de taladrado. Los pasos siguientes se repetirán hasta alcanzar la cota de profundidad programada en "I".

Primero retrocede en rápido (G00) la cantidad indicada (H) o hasta el punto de aproximación. Aproximación en rápido (G00) hasta una distancia "C" del paso de taladrado anterior.

Nuevo paso de taladrado. Desplazamiento en avance de trabajo (G01) hasta la siguiente profundización incremental según "B" y "R".

- **4.** Tiempo de espera K en centésimas de segundo en el fondo del taladrado, si se ha programado.
- **5.** Retroceso en rápido (G00) hasta el punto de aproximación.

#### **Roscado con macho**

- **1.** Desplazamiento en rápido hasta el punto de aproximación, situado a una distancia de seguridad "D" del punto de roscado.
- **2.** Roscado. Desplazamiento en avance de trabajo del eje longitudinal hasta la profundidad incremental programada en "D+B".
- **3.** Inversión del sentido de giro del cabezal.
- Si se ha programado K se para el cabezal, y tras transcurrir el tiempo programado arranca el cabezal en sentido contrario.
- **4.** Retroceso en avance de trabajo hasta el punto de aproximación.

## **Roscado rígido**

- **1.** El roscado se efectúa en el centro de la pieza (X0). Desplazamiento en rápido hasta el punto de aproximación, situado a una distancia de seguridad "D" del punto de roscado.
- **2.** Roscado. Desplazamiento hasta la profundidad incremental programada en "D+B".

Se realiza interpolando el cabezal principal (que está girando) con el eje Z. No se puede detener el roscado rígido ni modificar las condiciones de mecanizado. Se efectúa al 100% de la S y F programadas.

**3.** Inversión del sentido de giro del cabezal.

Si se ha programado K se para el cabezal, y tras transcurrir el tiempo programado arranca el cabezal en sentido contrario.

**4.** Retroceso en avance de trabajo hasta el punto de aproximación.

Para la representación gráfica del roscado rígido se utiliza el color de "sin compensación". Al finalizar el ciclo se para el cabezal (M5).

**9.** CICLOS FIJOS 383. Ciclo fijo de taladrado axial / roscado con macho **CICLOS FIJOS** G83. Ciclo fijo de taladrado axial / roscado con macho

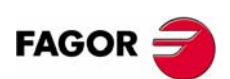

**CNC 8055 CNC 8055i**

> **MODELO ·T· (SOFT V16.1X)**

## **Consideraciones**

Las condiciones de mecanizado (velocidad de avance, velocidad de giro de cabezal, etc.) deben programarse antes de la llamada al ciclo.

Cuando se trata de un roscado (rígido o con macho) la salida lógica general "TAPPING" (M5517) se mantiene activa durante la ejecución del ciclo.

Una vez finalizado el ciclo fijo el programa continuará con el mismo avance F y las mismas funciones G que disponía al llamar al ciclo. Unicamente se anulará la compensación de radio de herramienta si se encontraba activa, continuando la ejecución del programa con la función G40.

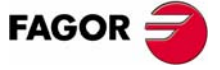

**CNC 8055 CNC 8055i** 

**MODELO ·T· (SOFT V16.1X)**

**153**